#### **Contents**

Supported Modes **Brightness Contrast Saturation Hue Grey Scale Colors Buttons Special Effects** 

#### Supported Modes

                          The following table shows the graphics modes and board configurations for which accelerated video playback is supported.

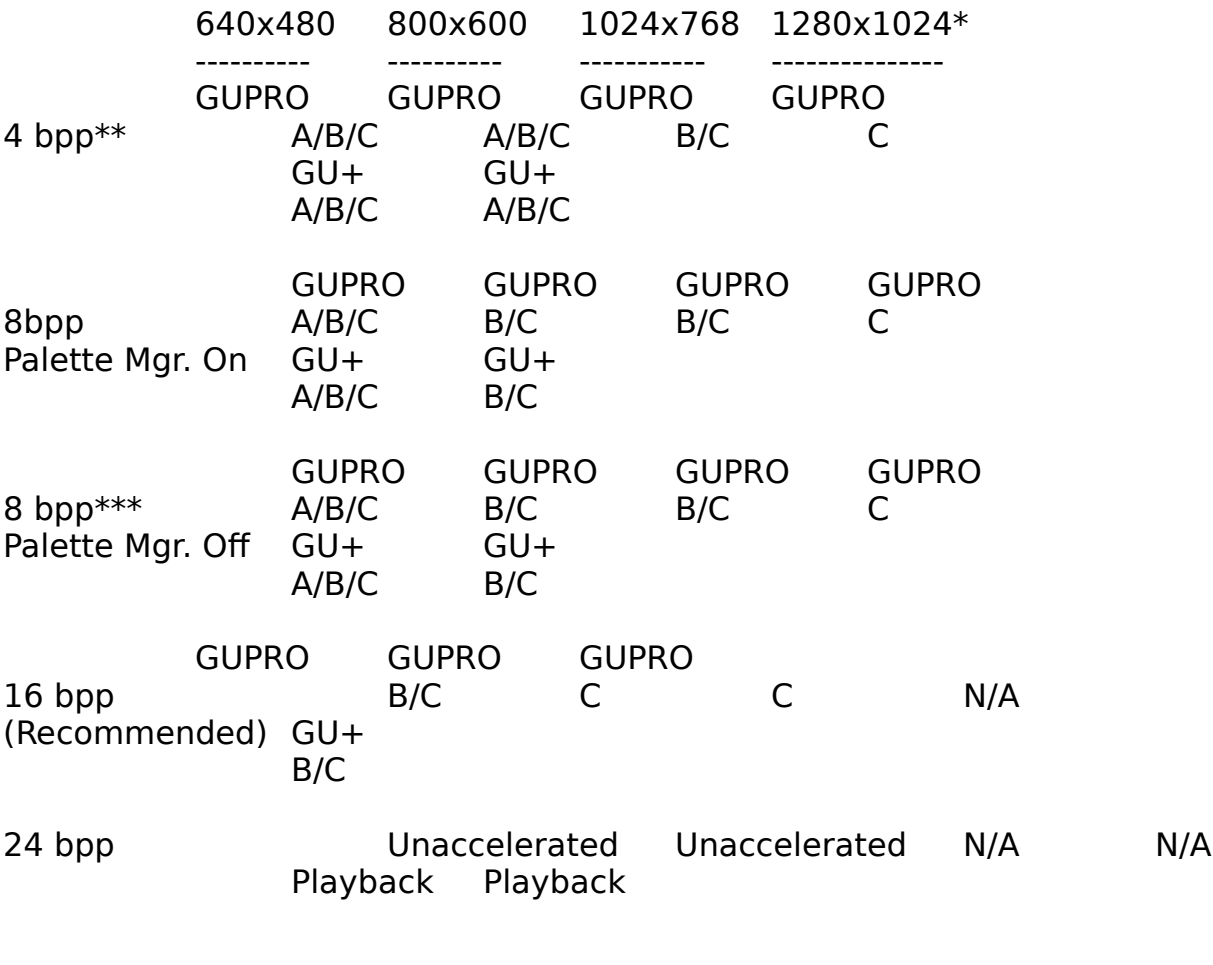

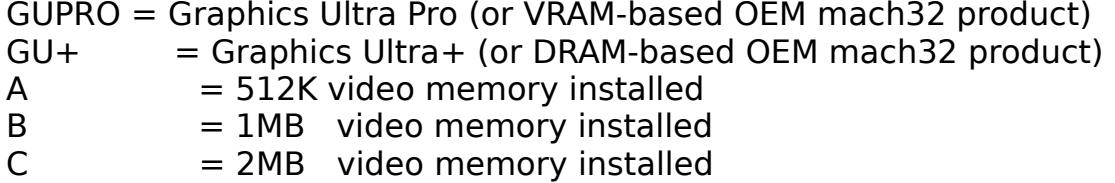

\* Playback performance is negatively impacted by increases in screen resolution.

\*\* Users may experience color degradation. Acceleration of 4bpp mode can be enabled or disabled. With acceleration disabled in this mode, the color quality is improved. Please see README file for details.

\*\*\* Users may experience color degradation.

For optimal performance of video clips, the following settings are suggested for the ATI FlexDesk parameters:

Resolution - 640 x 480 Colors - 65,000 (16-bit) Desktop - No effect 16 bpp RGB Mode - 5/6/5

## **Brightness**

                          This control will adjust the brightness of images in the playback

window.

See also: **Contrast** 

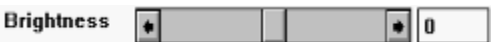

### **Contrast**

This control will adjust the contrast of images in the playback

window.

See also: **Brightness** 

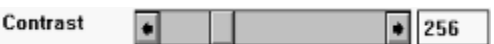

### **Saturation**

                                                This control will adjust the color saturation of images in the playback window. This control is often labelled "color" on television sets. See also: **Hue** 

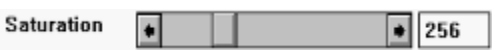

#### Hue

                        This control will adjust the "hue" or "tint" of images in the playback window. Increasing values shift colors towards red and decreasing values towards green. This control is often labelled "hue" on television sets. See also:

**Saturation** 

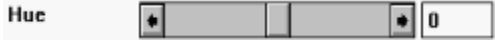

### Grey Scale

                        This box shows the current range of grey levels that will occur in images. This range of grey levels is effected by the contrast and brightness controls.

See also: **Brightness Contrast** 

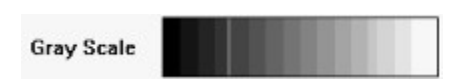

### **Colors**

                        This box shows 8 colors which are all the possible combinations of the three primary colors red, green and blue. Starting from the left-most side of the box, the colors are: white, yellow, aqua, green, magenta, red, blue and black. The saturation of the colors is affected by the saturation control and the tint of the colors is affected by the Hue control.

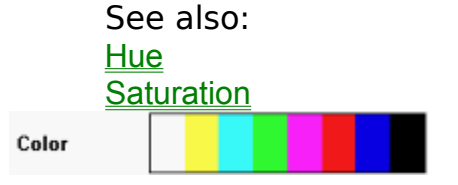

### **Buttons**

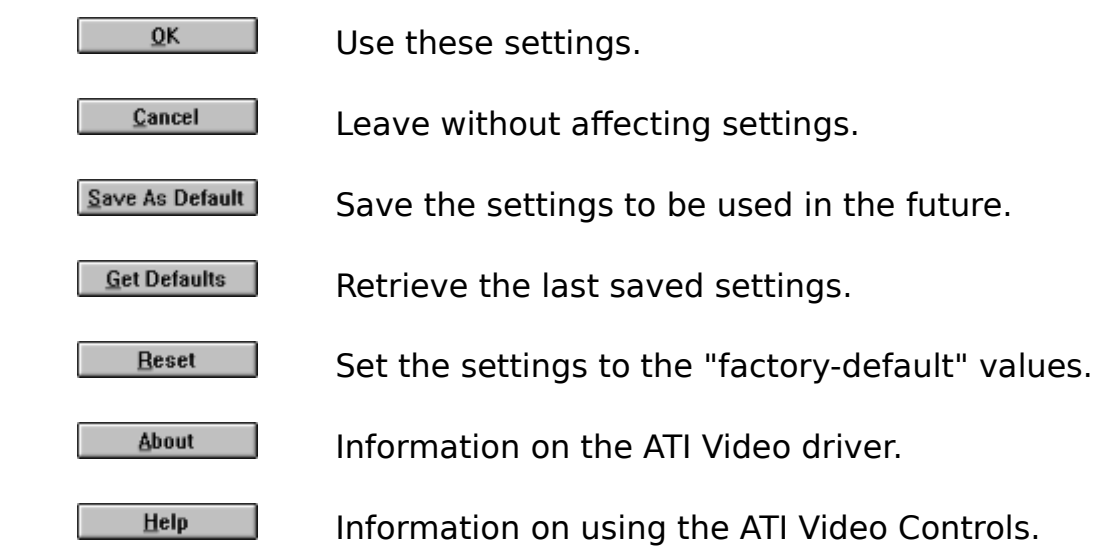

### Special Effects

**NOTE**: The features identified in this topic may not be available on some ATI Graphics Ultra+ and Graphics Ultra Pro boards. You will know that these features are not available with your board if the buttons are not shown in the "ATI Video Controls" dialog.

**Horizontal Color Interpolation:** When the playback window is stretched exactly 4 times horizontally, the additional pixels are linearly interpolated between the original pixels. This has a smoothing effect on the image and removes sharp edges in the horizontal dimension.

          **Vertical Color Interpolation:** When the playback window is stretched exactly 4 times vertically, the additional pixels are linearly interpolated between the original pixels. This has a smoothing effect on the image and removes sharp edges in the vertical dimension.

# playback window

The window in which the AVI movie is played.